# Package 'ipaddress'

August 6, 2020

<span id="page-0-0"></span>Title Tidy IP Addresses

Version 0.4.0

Description Classes and functions for working with IP (Internet Protocol) addresses and networks, inspired by the Python 'ipaddress' module. Offers full support for both IPv4 and IPv6 (Internet Protocol versions 4 and 6) address spaces. It is specifically designed to work well with the 'tidyverse'.

License MIT + file LICENSE

URL <https://davidchall.github.io/ipaddress>,

<https://github.com/davidchall/ipaddress>

BugReports <https://github.com/davidchall/ipaddress/issues>

**Depends** R  $(>= 3.3.0)$ 

**Imports** blob ( $> = 1.2.0$ ), methods, Rcpp, rlang ( $> = 0.4.0$ ), vctrs ( $> =$ 0.3.0)

**Suggests** crayon, dplyr  $(>= 1.0.0)$ , knitr, pillar  $(>= 1.4.5)$ , rmarkdown, testthat  $(>= 2.2.0)$ 

LinkingTo AsioHeaders, BH, Rcpp

VignetteBuilder knitr

Encoding UTF-8

LazyData true

RoxygenNote 7.1.1

SystemRequirements C++11

NeedsCompilation yes

Author David Hall [aut, cre] (<https://orcid.org/0000-0002-2193-0480>)

Maintainer David Hall <david.hall.physics@gmail.com>

Repository CRAN

Date/Publication 2020-08-06 12:30:02 UTC

# <span id="page-1-0"></span>R topics documented:

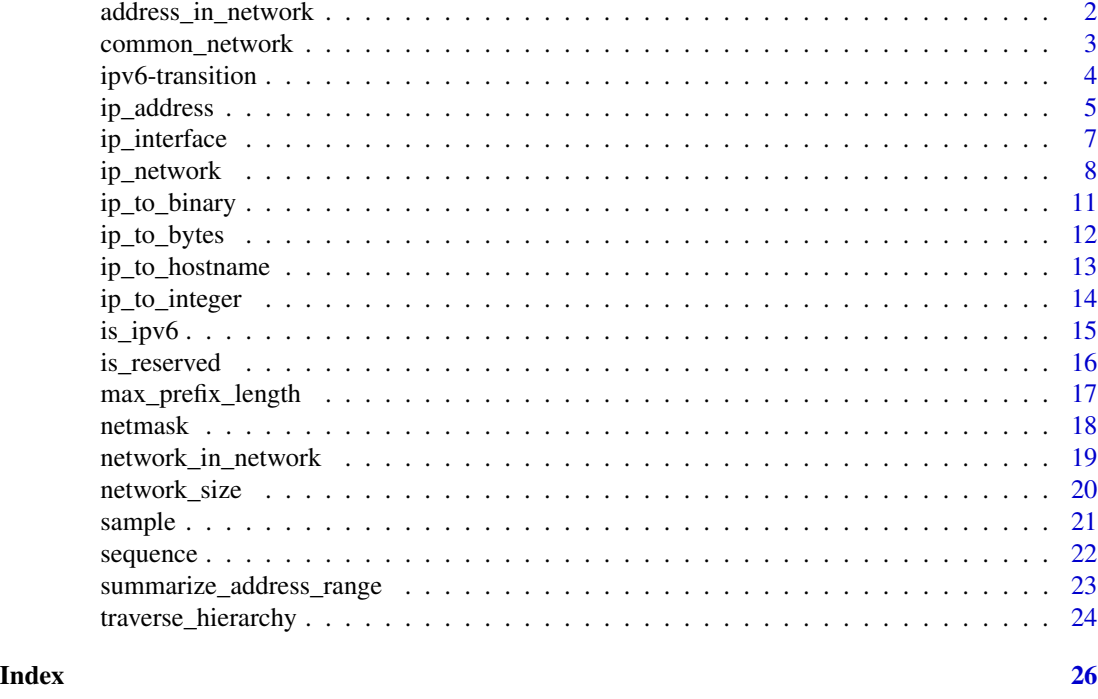

address\_in\_network *Network membership of addresses*

# <span id="page-1-1"></span>Description

These functions check whether an address falls within a network.

is\_within() performs a one-to-one matching between addresses and networks.

is\_within\_any() checks if each address falls within *any* of the networks.

# Usage

```
is_within(address, network)
```
is\_within\_any(address, network)

# Arguments

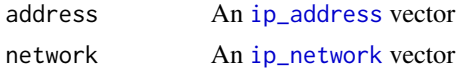

# Value

A logical vector

<span id="page-2-0"></span>common\_network 3

#### See Also

Use [is\\_subnet\(\)](#page-18-1) to check if an [ip\\_network](#page-7-1) is within another [ip\\_network](#page-7-1).

#### Examples

```
is_within(ip_address("192.168.2.6"), ip_network("192.168.2.0/28"))
```

```
is_within(ip_address("192.168.3.6"), ip_network("192.168.2.0/28"))
```

```
is_within_any(ip_address("192.168.3.6"), ip_network(c("192.168.2.0/28", "192.168.3.0/28")))
```
<span id="page-2-1"></span>common\_network *Find the common network of two addresses*

# Description

Returns the smallest network that contains both addresses.

This can construct a network from its first and last addresses. However, if the address range does not match the network boundaries, then the result extends beyond the original address range. Use [summarize\\_address\\_range\(\)](#page-22-1) to receive a list of networks that exactly match the address range.

#### Usage

common\_network(address1, address2)

# Arguments

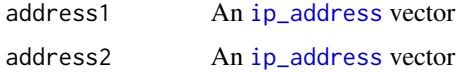

#### Value

An [ip\\_network](#page-7-1) vector

# See Also

```
summarize_address_range()
```
#### Examples

```
# address range matches network boundaries
common_network(ip_address("192.168.0.0"), ip_address("192.168.0.15"))
# address range does not match network boundaries
```

```
common_network(ip_address("192.167.255.255"), ip_address("192.168.0.16"))
```
<span id="page-3-2"></span><span id="page-3-0"></span>ipv6-transition *IPv6 transition mechanisms*

#### <span id="page-3-1"></span>Description

There are multiple mechanisms designed to help with the transition from IPv4 to IPv6. These functions make it possible to extract the embedded IPv4 address from an IPv6 address.

# Usage

```
is_ipv4_mapped(x)
is_6to4(x)is_teredo(x)
extract_ipv4_mapped(x)
extract_6to4(x)
extract_teredo_server(x)
extract_teredo_client(x)
```
#### Arguments

x An [ip\\_address](#page-4-1) vector

# Details

The IPv6 transition mechanisms are described in the IETF memos:

- IPv4-mapped: [RFC 4291](https://tools.ietf.org/html/rfc4291)
- 6to4: [RFC 3056](https://tools.ietf.org/html/rfc3056.html)
- Teredo: [RFC 4380](https://tools.ietf.org/html/rfc4380)

#### Value

- is\_xxx() functions return a logical vector
- extract\_xxx() functions return an [ip\\_address](#page-4-1) vector.

# Examples

```
# these examples show the reserved networks
is_ipv4_mapped(ip_network("::ffff:0.0.0.0/96"))
```

```
is_6to4(ip_network("2002::/16"))
```
# <span id="page-4-0"></span>ip\_address 5

```
is_teredo(ip_network("2001::/32"))
# these examples show embedded IPv4 addresses
extract_ipv4_mapped(ip_address("::ffff:192.168.0.1"))
extract_6to4(ip_address("2002:c000:0204::"))
extract_teredo_server(ip_address("2001:0000:4136:e378:8000:63bf:3fff:fdd2"))
extract_teredo_client(ip_address("2001:0000:4136:e378:8000:63bf:3fff:fdd2"))
```
# <span id="page-4-1"></span>ip\_address *Vector of IP addresses*

# <span id="page-4-2"></span>Description

ip\_address() constructs a vector of IP addresses. is\_ip\_address() checks if an object is of class ip\_address. as\_ip\_address() casts an object to ip\_address.

#### Usage

```
ip\_address(x = character())is_ip_address(x)
as_ip_address(x)
## S3 method for class 'character'
as_ip_address(x)
## S3 method for class 'ip_interface'
as_ip_address(x)
## S3 method for class 'ip_address'
as.character(x, ...)
## S3 method for class 'ip_address'
format(x, \ldots)
```
# Arguments

- x For ip\_address(): A character vector of IP addresses, in dot-decimal notation (IPv4) or hexadecimal notation (IPv6)
	- For is\_ip\_address(): An object to test
	- For as\_ip\_address(): An object to cast

• For as.character(): An ip\_address vector

<span id="page-5-0"></span>... Included for S3 generic consistency

#### Details

An address in IPv4 space uses 32-bits. It is usually represented as 4 groups of 8 bits, each shown as decimal digits (e.g. 192.168.0.1). This is known as dot-decimal notation.

An address in IPv6 space uses 128-bits. It is usually represented as 8 groups of 16 bits, each shown as hexadecimal digits (e.g. 2001:0db8:85a3:0000:0000:8a2e:0370:7334). This representation can also be compressed by removing leading zeros and replacing consecutive groups of zeros with double-colon (e.g. 2001:db8:85a3::8a2e:370:7334). Finally, there is also the dual representation. This expresses the final two groups as an IPv4 address (e.g. 2001:db8:85a3::8a2e:3.112.115.52).

The ip\_address() constructor accepts a character vector of IP addresses in these two formats. It checks whether each string is a valid IPv4 or IPv6 address, and converts it to an ip\_address object. If the input is invalid, a warning is emitted and NA is stored instead.

When casting an ip\_address object back to a character vector using as.character(), IPv6 addresses are reduced to their compressed representation. A special case is IPv4-mapped IPv6 addresses (see [is\\_ipv4\\_mapped\(\)](#page-3-1)), which are returned in the dual representation (e.g. ::ffff:192.168.0.1).

Integers can be added to or subtracted from ip\_address vectors. This class also supports bitwise operations:  $!$  (NOT), & (AND),  $|$  (OR) and  $\land$  (XOR).

#### Value

An S3 vector of class ip\_address

### See Also

```
vignette("ipaddress-classes")
```
#### Examples

```
# supports IPv4 and IPv6 simultaneously
ip_address(c("192.168.0.1", "2001:db8::8a2e:370:7334"))
# validates inputs and replaces with NA
ip_address(c("255.255.255.256", "192.168.0.1/32"))
# addition of integers
ip_address("192.168.0.1") + -2:2
# bitwise NOT
!ip_address("192.168.0.1")
# bitwise AND
ip_address("192.168.0.1") & ip_address("255.0.0.255")
# bitwise OR
ip_address("192.168.0.0") | ip_address("255.0.0.255")
```
# <span id="page-6-0"></span>ip\_interface 7

```
# bitwise XOR
ip_address("192.168.0.0") ^ ip_address("255.0.0.255")
```
<span id="page-6-1"></span>ip\_interface *Vector of IP interfaces*

# Description

This hybrid class stores both the host address and the network it is on.

ip\_interface() constructs a vector of IP interfaces.

is\_ip\_interface() checks if an object is of class ip\_interface.

as\_ip\_interface() casts an object to ip\_interface.

# Usage

ip\_interface(...)

## Default S3 method:  $ip_{interface}(x = character(), ...)$ 

## S3 method for class 'ip\_address' ip\_interface(address, prefix\_length, ...)

is\_ip\_interface(x)

as\_ip\_interface(x)

```
## S3 method for class 'character'
as_ip_interface(x)
```

```
## S3 method for class 'ip_interface'
as.character(x, ...)
```

```
## S3 method for class 'ip_interface'
format(x, \ldots)
```
# Arguments

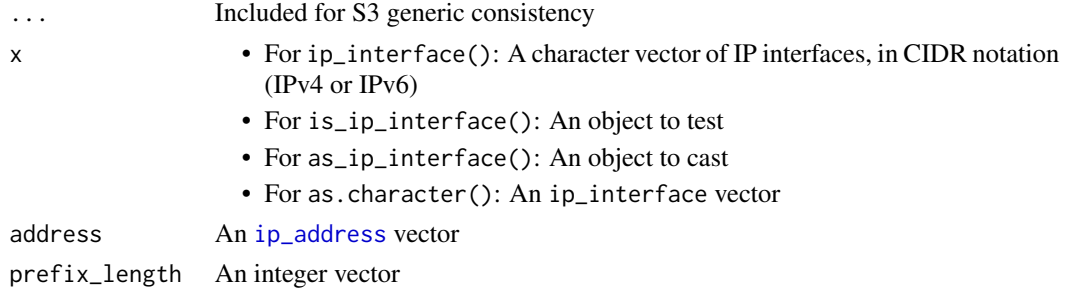

### <span id="page-7-0"></span>Details

Constructing an ip\_interface vector is conceptually like constructing an [ip\\_network](#page-7-1) vector, except the host bits are retained.

The ip\_interface class inherits from the [ip\\_address](#page-4-1) class. This means it can generally be used in places where an [ip\\_address](#page-4-1) vector is expected. A few exceptions to this rule are:

- It does not support addition and subtraction of integers
- It does not support bitwise operations
- It cannot be compared to [ip\\_address](#page-4-1) vectors

The ip\_interface class additionally supports a few functions typically reserved for [ip\\_network](#page-7-1) vectors: [prefix\\_length\(\)](#page-17-1), [netmask\(\)](#page-17-2) and [hostmask\(\)](#page-17-1).

For other purposes, you can extract the address and network components using [as\\_ip\\_address\(\)](#page-4-2) and [as\\_ip\\_network\(\)](#page-7-2).

# Value

An S3 vector of class ip\_interface

#### See Also

```
vignette("ipaddress-classes")
```
#### Examples

```
# construct from character vector
ip_interface(c("192.168.0.1/10", "2001:db8:c3::abcd/45"))
# construct from address + prefix length objects
ip_interface(ip_address(c("192.168.0.1", "2001:db8:c3::abcd")), c(10L, 45L))
# extract IP address
x <- ip_interface(c("192.168.0.1/10", "2001:db8:c3::abcd/45"))
as_ip_address(x)
# extract IP network (with host bits masked)
```

```
as_ip_network(x)
```
<span id="page-7-1"></span>ip\_network *Vector of IP networks*

# <span id="page-7-2"></span>Description

ip\_network() constructs a vector of IP networks.

is\_ip\_network() checks if an object is of class ip\_network.

as\_ip\_network() casts an object to ip\_network.

# <span id="page-8-0"></span>ip\_network 9

# Usage

```
ip_network(...)
## Default S3 method:
ip_{\text{network}}(x = \text{character}(), \text{ strict} = \text{TRUE}, ...)## S3 method for class 'ip_address'
ip_network(address, prefix_length, strict = TRUE, ...)
is_ip_network(x)
as_ip_network(x)
## S3 method for class 'character'
as_ip_network(x)
## S3 method for class 'ip_interface'
as_ip_network(x)
## S3 method for class 'ip_network'
as.character(x, ...)
## S3 method for class 'ip_network'
format(x, \ldots)
```
#### Arguments

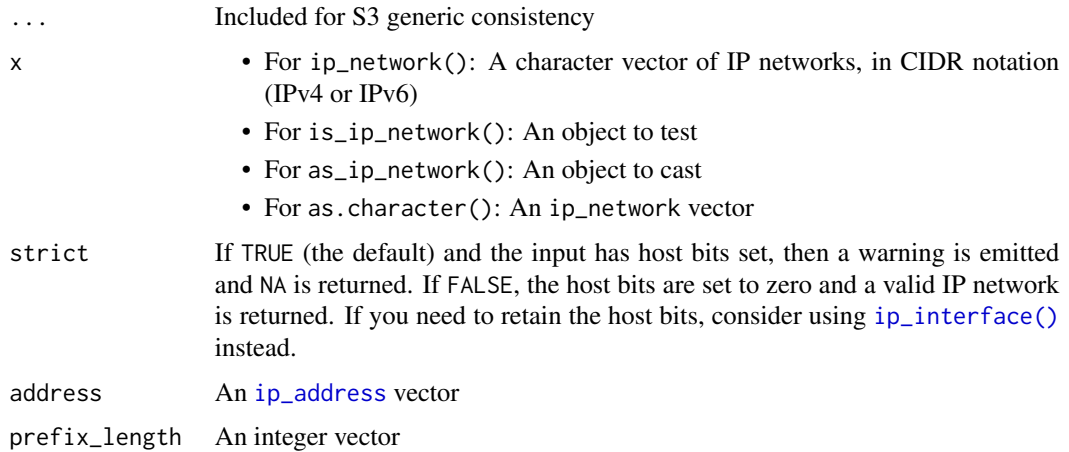

# Details

An IP network corresponds to a contiguous range of IP addresses (also known as an IP block). CIDR notation represents an IP network as the routing prefix address (which denotes the start of the range) and the prefix length (which indicates the size of the range) separated by a forward slash. For example, 192.168.0.0/24 represents addresses from 192.168.0.0 to 192.168.0.255.

<span id="page-9-0"></span>The prefix length indicates the number of bits reserved by the routing prefix. This means that larger prefix lengths indicate smaller networks. The maximum prefix length is 32 for IPv4 and 128 for IPv6. These would correspond to an IP network of a single IP address.

The ip\_network() constructor accepts a character vector of IP networks in CIDR notation. It checks whether each string is a valid IPv4 or IPv6 network, and converts it to an ip\_network object. If the input is invalid, a warning is emitted and NA is stored instead.

An alternative constructor accepts an [ip\\_address](#page-4-1) vector and an integer vector containing the network address and prefix length, respectively.

When casting an ip\_network object back to a character vector using as.character(), IPv6 addresses are reduced to their compressed representation.

#### Value

An S3 vector of class ip\_network

# See Also

```
prefix_length(), network_address(), netmask(), hostmask()
```

```
vignette("ipaddress-classes")
```
#### Examples

```
# construct from character vector
ip_network(c("192.168.0.0/24", "2001:db8::/48"))
# validates inputs and replaces with NA
ip_network(c("192.168.0.0/33", "192.168.0.0"))
# IP networks should not have any host bits set
ip_network("192.168.0.1/22")
# but we can mask the host bits if desired
ip_network("192.168.0.1/22", strict = FALSE)
# construct from address + prefix length
ip_network(ip_address("192.168.0.0"), 24L)
# construct from address + netmask
ip_network(ip_address("192.168.0.0"), prefix_length(ip_address("255.255.255.0")))
# construct from address + hostmask
ip_network(ip_address("192.168.0.0"), prefix_length(ip_address("0.0.0.255")))
```
<span id="page-10-2"></span><span id="page-10-1"></span><span id="page-10-0"></span>

Encode or decode an [ip\\_address](#page-4-1) as a binary bit string.

#### Usage

ip\_to\_binary(x)

binary\_to\_ip(x)

#### Arguments

x • For ip\_to\_binary(): An [ip\\_address](#page-4-1) vector

• For binary\_to\_ip(): A character vector containing only 0 and 1 characters

#### Details

The bits are stored in network order (also known as big-endian order), which is part of the IP standard.

IPv4 addresses use 32 bits, IPv6 addresses use 128 bits, and missing values are encoded as NA.

# Value

- For ip\_to\_binary(): A character vector
- For binary\_to\_ip(): An [ip\\_address](#page-4-1) vector

# See Also

- [ip\\_to\\_integer\(\)](#page-13-1) and [integer\\_to\\_ip\(\)](#page-13-2)
- [ip\\_to\\_bytes\(\)](#page-11-1) and [bytes\\_to\\_ip\(\)](#page-11-2)

### Examples

```
x <- ip_address(c("192.168.0.1", "2001:db8::8a2e:370:7334", NA))
ip_to_binary(x)
```
binary\_to\_ip(ip\_to\_binary(x))

<span id="page-11-2"></span><span id="page-11-1"></span><span id="page-11-0"></span>

Encode or decode an [ip\\_address](#page-4-1) as a vector of raw bytes.

#### Usage

```
ip_to_bytes(x)
```
bytes\_to\_ip(x)

#### Arguments

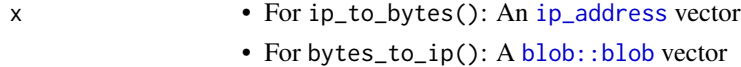

#### Details

The bytes are stored in network order (also known as big-endian order), which is part of the IP standard.

IPv4 addresses use 4 bytes, IPv6 addresses use 16 bytes, and missing values are encoded as NULL.

# Value

- For ip\_to\_bytes(): A [blob::blob](#page-0-0) vector
- For bytes\_to\_ip(): An [ip\\_address](#page-4-1) vector

# See Also

- [ip\\_to\\_integer\(\)](#page-13-1) and [integer\\_to\\_ip\(\)](#page-13-2)
- [ip\\_to\\_binary\(\)](#page-10-1) and [binary\\_to\\_ip\(\)](#page-10-2)

# Examples

```
x <- ip_address(c("192.168.0.1", "2001:db8::8a2e:370:7334", NA))
ip_to_bytes(x)
```
bytes\_to\_ip(ip\_to\_bytes(x))

<span id="page-12-0"></span>

Perform reverse and forward DNS resolution

# Usage

```
ip_to_hostname(x, multiple = FALSE)
hostname_to_ip(x, multiple = FALSE)
```
#### Arguments

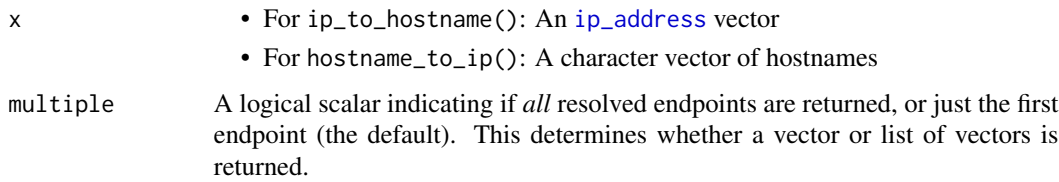

#### Details

These functions require an internet connection. Before processing the input vector, we first check that a known hostname can be resolved. If this fails, an error is raised.

If DNS lookup cannot resolve an input, then NA is returned for that input. If an error occurs during DNS lookup, then a warning is emitted and NA is returned for that input.

DNS resolution performs a many-to-many mapping between IP addresses and hostnames. For this reason, these two functions can potentially return multiple values for each element of the input vector. The multiple argument control whether *all* values are returned (a vector for each input), or just the first value (a scalar for each input).

#### Value

- For ip\_to\_hostname(): A character vector (multiple = FALSE) or a list of character vectors (multiple = TRUE)
- For hostname\_to\_ip(): A [ip\\_address](#page-4-1) vector (multiple = FALSE) or a list of [ip\\_address](#page-4-1) vectors (multiple = TRUE)

#### See Also

The base function nsl() provides forward DNS resolution to IPv4 addresses, but only on Unix-like systems.

#### Examples

```
## Not run:
hostname_to_ip("r-project.org")
ip_to_hostname(hostname_to_ip("r-project.org"))
## End(Not run)
```
<span id="page-13-1"></span>ip\_to\_integer *Represent address as integer*

# <span id="page-13-2"></span>Description

Encode or decode an [ip\\_address](#page-4-1) as an integer.

Note: The result is a character vector (see below for why). This can be converted using as. numeric() for IPv4 addresses.

# Usage

ip\_to\_integer(x)

 $integer_to_ip(x, is\_ipv6 = NULL)$ 

# Arguments

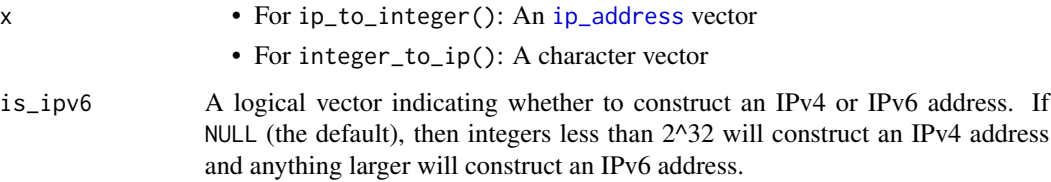

# Details

It is common to represent an IP address as an integer, by reinterpreting the bit sequence as a bigendian unsigned integer. This means IPv4 and IPv6 addresses can be represented by 32-bit and 128-bit unsigned integers. In this way, the IPv4 addresses 0.0.0.0 and 255.255.255.255 would be represented as 0 and 4,294,967,295.

# Value

- For ip\_to\_integer(): A character vector
- For integer\_to\_ip(): An [ip\\_address](#page-4-1) vector

<span id="page-13-0"></span>

#### <span id="page-14-0"></span> $is\_ipv6$  15

#### Why is a character vector returned?

Base R provides two data types that can store integers: [integer](#page-0-0) and [double](#page-0-0) (also known as [numeric](#page-0-0)). The former is a fixed-point data format (32-bit) and the latter is a floating-point data format (64-bit). Both types are signed, and R does not offer unsigned variants.

For the purpose of storing IP addresses as integers, we need to be able to store a large range of positive integers without losing integer precision. Under these circumstances, the [integer](#page-0-0) type can store integers up to  $2^{\wedge}31$  - 1 and the [double](#page-0-0) type can store integers up to  $2^{\wedge}53$ . However, for IPv4 and IPv6 addresses we need to store integers up to  $2^{\wedge}32 - 1$  and  $2^{\wedge}128 - 1$ , respectively. This means an IPv4 address can be stored in a [double](#page-0-0), but an IPv6 address cannot be stored in either R data type.

Although the integer representation of an IPv6 address cannot be stored in a numeric R data type, it can be stored as a character string instead. This allows the integer to be written to disk or used by other software that *does* support 128-bit unsigned integers. To treat IPv4 and IPv6 equally, ip\_to\_integer() will always return a [character](#page-0-0) vector. With IPv4 addresses, this output can be converted to a [double](#page-0-0) vector using [as.double\(\)](#page-0-0) or [as.numeric\(\)](#page-0-0). With IPv6 addresses, this conversion loses the distinction between individual addresses because integer precision is lost.

#### See Also

- [ip\\_to\\_bytes\(\)](#page-11-1) and [bytes\\_to\\_ip\(\)](#page-11-2)
- [ip\\_to\\_binary\(\)](#page-10-1) and [binary\\_to\\_ip\(\)](#page-10-2)

#### Examples

```
x <- ip_address(c("192.168.0.1", "2001:db8::8a2e:370:7334", NA))
ip_to_integer(x)
integer_to_ip(ip_to_integer(x))
```
# with IPv4 only, we can use numeric data type as.numeric(ip\_to\_integer(ip\_address("192.168.0.1")))

integer\_to\_ip(as.character(3232235521))

<span id="page-14-2"></span>

is\_ipv6 *Version of the address space*

#### <span id="page-14-1"></span>Description

Version of the address space

#### Usage

 $is\_ipv4(x)$ 

is\_ipv6(x)

# Arguments

x An [ip\\_address](#page-4-1) or [ip\\_network](#page-7-1) vector

# Value

A logical vector

# See Also

[max\\_prefix\\_length\(\)](#page-16-1)

#### Examples

ip <- ip\_address(c("192.168.0.1", "2001:db8::7334"))

is\_ipv4(ip)

is\_ipv6(ip)

is\_reserved *Reserved addresses*

#### Description

Check if an address or network is reserved for special use. A network is considered reserved if both the network\_address() and broadcast\_address() are reserved.

## Usage

is\_multicast(x)

is\_unspecified(x)

is\_loopback(x)

is\_link\_local(x)

# Arguments

x An [ip\\_address](#page-4-1) or [ip\\_network](#page-7-1) vector

# Details

These special use addresses are documented in IETF documents [RFC 5735](https://tools.ietf.org/html/rfc5735.html) (for IPv4) and [RFC](https://tools.ietf.org/html/rfc4291) [4291](https://tools.ietf.org/html/rfc4291) (for IPv6).

# Value

A logical vector

<span id="page-15-0"></span>

# <span id="page-16-0"></span>See Also

Addresses reserved by IPv6 transition mechanisms can be identified by functions described in [ipv6](#page-3-2) [transition.](#page-3-2)

# Examples

# these examples show the reserved networks

```
is_multicast(ip_network(c("224.0.0.0/4", "ff00::/8")))
```

```
is_unspecified(ip_network(c("0.0.0.0/32", "::/128")))
```

```
is_loopback(ip_network(c("127.0.0.0/8", "::1/128")))
```

```
is_link_local(ip_network(c("169.254.0.0/16", "fe80::/10")))
```
<span id="page-16-1"></span>max\_prefix\_length *Size of the address space*

#### Description

The total number of bits available in the address space. IPv4 uses 32-bit addresses and IPv6 uses 128-bit addresses.

#### Usage

max\_prefix\_length(x)

#### Arguments

x An [ip\\_address](#page-4-1) or [ip\\_network](#page-7-1) vector

#### Value

An integer vector

#### See Also

[is\\_ipv4\(\)](#page-14-1), [is\\_ipv6\(\)](#page-14-2), [prefix\\_length\(\)](#page-17-1)

# Examples

```
x <- ip_address(c("192.168.0.1", "2001:db8::7334"))
```
max\_prefix\_length(x)

<span id="page-17-2"></span><span id="page-17-1"></span><span id="page-17-0"></span>

prefix\_length(), netmask() and hostmask() extract different (but equivalent) representations of the network mask. They accept an [ip\\_network](#page-7-1) or [ip\\_interface](#page-6-1) vector.

The functions can also convert between these alternative representations. For example, prefix\_length() can infer the prefix length from an [ip\\_address](#page-4-1) vector of netmasks and/or hostmasks, while netmask() and hostmask() can accept a vector of prefix lengths.

# Usage

```
prefix_length(...)
netmask(...)
hostmask(...)
## S3 method for class 'ip_network'
prefix_length(x, ...)
## S3 method for class 'ip_network'
netmask(x, ...)
## S3 method for class 'ip_network'
hostmask(x, ...)
## S3 method for class 'ip_interface'
prefix_length(x, ...)
## S3 method for class 'ip_interface'
netmask(x, ...)
## S3 method for class 'ip_interface'
hostmask(x, ...)
## Default S3 method:
prefix_length(mask, ...)
## Default S3 method:
netmask(prefix_length, is_ipv6, ...)
## Default S3 method:
hostmask(prefix_length, is_ipv6, ...)
```
#### <span id="page-18-0"></span>Arguments

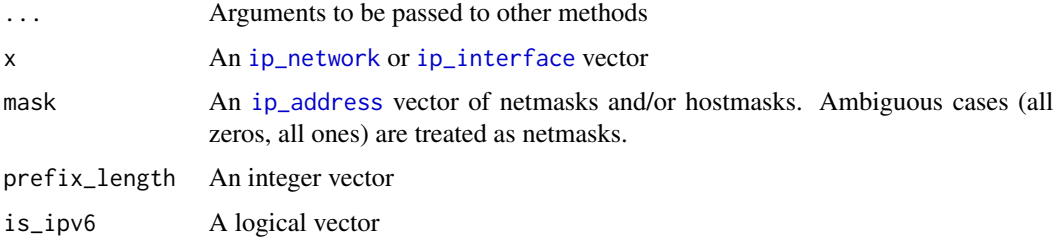

# Value

- prefix\_length() returns an integer vector
- netmask() and hostmask() return an [ip\\_address](#page-4-1) vector

#### See Also

[max\\_prefix\\_length\(\)](#page-16-1)

#### Examples

```
x <- ip_network(c("192.168.0.0/22", "2001:db00::0/26"))
prefix_length(x)
netmask(x)
hostmask(x)
# construct netmask/hostmask from prefix length
netmask(c(22L, 26L), c(FALSE, TRUE))
hostmask(c(22L, 26L), c(FALSE, TRUE))
# extract prefix length from netmask/hostmask
prefix_length(ip_address(c("255.255.255.0", "0.255.255.255")))
# invalid netmask/hostmask raise a warning and return NA
prefix_length(ip_address("255.255.255.1"))
```
network\_in\_network *Network membership of other networks*

# <span id="page-18-1"></span>Description

is\_supernet() and is\_subnet() check if one network is a true supernet or subnet of another network; overlaps() checks for any overlap between two networks.

# <span id="page-19-0"></span>Usage

```
is_supernet(network, other)
```
is\_subnet(network, other)

```
overlaps(network, other)
```
# Arguments

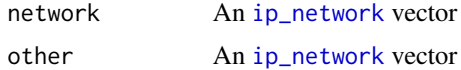

# Value

A logical vector

#### See Also

Use [is\\_within\(\)](#page-1-1) to check if an [ip\\_address](#page-4-1) is within an [ip\\_network](#page-7-1). Use [supernet\(\)](#page-23-1) and [subnets\(\)](#page-23-1) to traverse the network hierarchy.

# Examples

net1 <- ip\_network("192.168.1.128/30") net2 <- ip\_network("192.168.1.0/24") is\_supernet(net1, net2) is\_subnet(net1, net2) overlaps(net1, net2)

network\_size *Network size*

# <span id="page-19-1"></span>Description

network\_address() and broadcast\_address() yield the first and last addresses of the network; num\_addresses() gives the total number of addresses in the network.

# Usage

```
network_address(x)
```
broadcast\_address(x)

num\_addresses(x)

#### <span id="page-20-0"></span>sample 21

#### Arguments

x An [ip\\_network](#page-7-1) vector

# Details

The broadcast address is a special address at which any host connected to the network can receive messages. That is, packets sent to this address are received by all hosts on the network. In IPv4, the last address of a network is the broadcast address. Although IPv6 does not follow this approach to broadcast addresses, the broadcast\_address() function still returns the last address of the network.

#### Value

- network\_address() and broadcast\_address() return an [ip\\_address](#page-4-1) vector
- num\_addresses() returns a numeric vector

### See Also

Use [seq.ip\\_network\(\)](#page-21-1) to generate all addresses in a network.

#### Examples

```
x <- ip_network(c("192.168.0.0/22", "2001:db8::/33"))
network_address(x)
broadcast_address(x)
num_addresses(x)
```
sample *Sample random addresses*

#### <span id="page-20-1"></span>Description

sample\_ipv4() and sample\_ipv6() sample from the entire address space; sample\_network() samples from a specific network.

#### Usage

```
sample_ipv4(size, replace = FALSE)
sample_ipv6(size, replace = FALSE)
sample_network(x, size, replace = FALSE)
```
<span id="page-21-0"></span>22 sequence and the sequence of the sequence of the sequence of the sequence of the sequence of the sequence of the sequence of the sequence of the sequence of the sequence of the sequence of the sequence of the sequence o

# Arguments

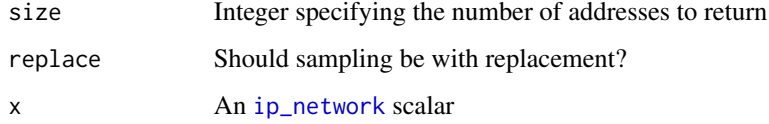

# Value

An [ip\\_address](#page-4-1) vector

# See Also

Use [seq.ip\\_network\(\)](#page-21-1) to generate *all* addresses in a network.

# Examples

```
sample_ipv4(5)
```
sample\_ipv6(5)

sample\_network(ip\_network("192.168.0.0/16"), 5)

sample\_network(ip\_network("2001:db8::/48"), 5)

#### sequence *List addresses within a network*

# <span id="page-21-1"></span>Description

```
seq() returns all hosts
```
hosts() returns only *usable* hosts

# Usage

```
## S3 method for class 'ip_network'
seq(x, \ldots)
```
hosts(x)

# Arguments

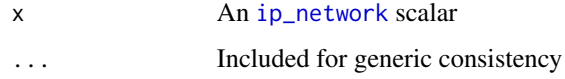

#### <span id="page-22-0"></span>Details

In IPv4, the unusable hosts are the network address and the broadcast address (i.e. the first and last addresses in the network). In IPv6, the only unusable host is the subnet router anycast address (i.e. the first address in the network).

For networks with a prefix length of 31 (for IPv4) or 127 (for IPv6), the unusable hosts are included in the results of hosts().

The ipaddress package does not support [long vectors](#page-0-0) (i.e. vectors with more than  $2^{\wedge}31$  - 1 elements). As a result, these two functions do not support networks larger than this size. This corresponds to prefix lengths less than 2 (for IPv4) or 98 (for IPv6). However, you might find that machine memory imposes stricter limitations.

#### Value

An [ip\\_address](#page-4-1) vector

# See Also

Use [network\\_address\(\)](#page-19-1) and [broadcast\\_address\(\)](#page-19-1) to get the first and last address of a network.

Use [sample\\_network\(\)](#page-20-1) to randomly sample addresses from a network.

Use [subnets\(\)](#page-23-1) to list the subnetworks within a network.

#### Examples

seq(ip\_network("192.168.0.0/30")) seq(ip\_network("2001:db8::/126")) hosts(ip\_network("192.168.0.0/30")) hosts(ip\_network("2001:db8::/126"))

<span id="page-22-1"></span>summarize\_address\_range

*List constituent networks of an address range*

#### **Description**

Given an address range, this returns the list of constituent networks.

If you know the address range matches the boundaries of a single network, it might be preferable to use [common\\_network\(\)](#page-2-1). This returns an [ip\\_network](#page-7-1) vector instead of a list of [ip\\_network](#page-7-1) vectors.

#### Usage

summarize\_address\_range(address1, address2)

#### <span id="page-23-0"></span>Arguments

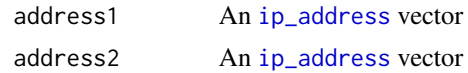

# Value

A list of [ip\\_network](#page-7-1) vectors

#### See Also

[common\\_network\(\)](#page-2-1)

#### Examples

```
# address range matches network boundaries
summarize_address_range(ip_address("192.168.0.0"), ip_address("192.168.0.15"))
```

```
# address range does not match network boundaries
summarize_address_range(ip_address("192.167.255.255"), ip_address("192.168.0.16"))
```
traverse\_hierarchy *Traverse the network hierarchy*

#### <span id="page-23-1"></span>Description

These functions step up and down the network hierarchy. supernet() returns the supernetwork containing the given network. subnets() returns the list of subnetworks which join to make the given network.

#### Usage

```
supernet(x, new_prefix = prefix_length(x) - 1L)
```
 $subnets(x, new_prefix = prefix_length(x) + 1L)$ 

#### Arguments

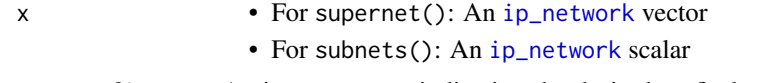

new\_prefix An integer vector indicating the desired prefix length. By default, this steps a single level through the hierarchy.

# Details

The ipaddress package does not support [long vectors](#page-0-0) (i.e. vectors with more than  $2^{\wedge}31$  - 1 elements). The limits the number of subnetworks that subnets() can return. However, you might find that machine memory imposes stricter limitations.

# <span id="page-24-0"></span>traverse\_hierarchy 25

# Value

An [ip\\_network](#page-7-1) vector

# See Also

Use [seq.ip\\_network\(\)](#page-21-1) to list the addresses within a network.

Use [is\\_supernet\(\)](#page-18-1) and [is\\_subnet\(\)](#page-18-1) to check if one network is contained within another.

# Examples

```
supernet(ip_network("192.168.0.0/24"))
```
supernet(ip\_network("192.168.0.0/24"), new\_prefix = 10L)

subnets(ip\_network("192.168.0.0/24"))

```
subnets(ip_network("192.168.0.0/24"), new_prefix = 27L)
```
# <span id="page-25-0"></span>**Index**

address\_in\_network, [2](#page-1-0) as.character.ip\_address *(*ip\_address*)*, [5](#page-4-0) as.character.ip\_interface *(*ip\_interface*)*, [7](#page-6-0) as.character.ip\_network *(*ip\_network*)*, [8](#page-7-0) as.double(), *[15](#page-14-0)* as.numeric(), *[14,](#page-13-0) [15](#page-14-0)* as\_ip\_address *(*ip\_address*)*, [5](#page-4-0) as\_ip\_address(), *[8](#page-7-0)* as\_ip\_interface *(*ip\_interface*)*, [7](#page-6-0) as\_ip\_network *(*ip\_network*)*, [8](#page-7-0) as\_ip\_network(), *[8](#page-7-0)*

```
binary_to_ip (ip_to_binary), 11
binary_to_ip(), 12, 15
blob::blob, 12
broadcast_address (network_size), 20
broadcast_address(), 23
bytes_to_ip (ip_to_bytes), 12
bytes_to_ip(), 11, 15
```
character, *[15](#page-14-0)* common\_network, [3](#page-2-0) common\_network(), *[23,](#page-22-0) [24](#page-23-0)*

double, *[15](#page-14-0)*

extract\_6to4 *(*ipv6-transition*)*, [4](#page-3-0) extract\_ipv4\_mapped *(*ipv6-transition*)*, [4](#page-3-0) extract\_teredo\_client *(*ipv6-transition*)*, [4](#page-3-0) extract\_teredo\_server *(*ipv6-transition*)*, [4](#page-3-0)

format.ip\_address *(*ip\_address*)*, [5](#page-4-0) format.ip\_interface *(*ip\_interface*)*, [7](#page-6-0) format.ip\_network *(*ip\_network*)*, [8](#page-7-0)

hostmask *(*netmask*)*, [18](#page-17-0) hostmask(), *[8](#page-7-0)*, *[10](#page-9-0)* hostname\_to\_ip *(*ip\_to\_hostname*)*, [13](#page-12-0) hosts *(*sequence*)*, [22](#page-21-0)

integer, *[15](#page-14-0)* integer\_to\_ip *(*ip\_to\_integer*)*, [14](#page-13-0) integer\_to\_ip(), *[11,](#page-10-0) [12](#page-11-0)* ip\_address, *[2](#page-1-0)[–4](#page-3-0)*, [5,](#page-4-0) *[7](#page-6-0)[–14](#page-13-0)*, *[16](#page-15-0)[–24](#page-23-0)* ip\_interface, [7,](#page-6-0) *[18,](#page-17-0) [19](#page-18-0)* ip\_interface(), *[9](#page-8-0)* ip\_network, *[2,](#page-1-0) [3](#page-2-0)*, *[8](#page-7-0)*, [8,](#page-7-0) *[16](#page-15-0)[–25](#page-24-0)* ip\_to\_binary, [11](#page-10-0) ip\_to\_binary(), *[12](#page-11-0)*, *[15](#page-14-0)* ip\_to\_bytes, [12](#page-11-0) ip\_to\_bytes(), *[11](#page-10-0)*, *[15](#page-14-0)* ip\_to\_hostname, [13](#page-12-0) ip\_to\_integer, [14](#page-13-0) ip\_to\_integer(), *[11,](#page-10-0) [12](#page-11-0)* ipv6-transition, [4,](#page-3-0) *[17](#page-16-0)* is\_6to4 *(*ipv6-transition*)*, [4](#page-3-0) is\_ip\_address *(*ip\_address*)*, [5](#page-4-0) is\_ip\_interface *(*ip\_interface*)*, [7](#page-6-0) is\_ip\_network *(*ip\_network*)*, [8](#page-7-0) is\_ipv4 *(*is\_ipv6*)*, [15](#page-14-0) is\_ipv4(), *[17](#page-16-0)* is\_ipv4\_mapped *(*ipv6-transition*)*, [4](#page-3-0) is\_ipv4\_mapped(), *[6](#page-5-0)* is\_ipv6, [15](#page-14-0) is\_ipv6(), *[17](#page-16-0)* is\_link\_local *(*is\_reserved*)*, [16](#page-15-0) is\_loopback *(*is\_reserved*)*, [16](#page-15-0) is\_multicast *(*is\_reserved*)*, [16](#page-15-0) is\_reserved, [16](#page-15-0) is\_subnet *(*network\_in\_network*)*, [19](#page-18-0) is\_subnet(), *[3](#page-2-0)*, *[25](#page-24-0)* is\_supernet *(*network\_in\_network*)*, [19](#page-18-0) is\_supernet(), *[25](#page-24-0)* is\_teredo *(*ipv6-transition*)*, [4](#page-3-0) is\_unspecified *(*is\_reserved*)*, [16](#page-15-0) is\_within *(*address\_in\_network*)*, [2](#page-1-0) is\_within(), *[20](#page-19-0)* is\_within\_any *(*address\_in\_network*)*, [2](#page-1-0)

#### INDEX 27

```
long vectors
, 23
, 24
max_prefix_length
, 17
max_prefix_length()
, 16
, 19
netmask
, 18
netmask()
,
8
, 10
network_address
(network_size
)
, 20
network_address()
, 10
, 23
network_in_network
, 19
network_size
, 20
num_addresses
(network_size
)
, 20
numeric
, 15
overlaps
(network_in_network
)
, 19
prefix_length
(netmask
)
, 18
prefix_length()
,
8
, 10
, 17
21
sample_ipv4
(sample
)
, 21
sample_ipv6
(sample
)
, 21
sample_network
(sample
)
, 21
sample_network()
, 23
seq.ip_network
(sequence
)
, 22
seq.ip_network()
, 21
, 22
, 25
sequence
, 22
subnets
(traverse_hierarchy
)
, 24
subnets()
, 20
, 23
summarize_address_range
, 23
summarize_address_range()
,
3
supernet
(traverse_hierarchy
)
, 24
supernet()
, 20
```
traverse\_hierarchy , [24](#page-23-0)